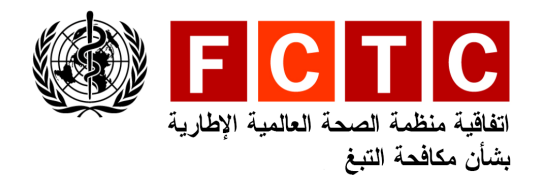

مؤتمر الأطراف

هيئة التفاوض الحكومية الدوليسة المعنيسة بوضسع بروتوكول بشأن الاتجار غير المشروع بمنتجات التبغ

الدورة الثالثة جنيف، سويسرا، ٢٨ حزيران/يونيــو – ٥ تصــوز/ بوليو ٢٠٠٩

برنامج العمل رقم ٧

الأحد، ٥ تموز/ يوليو ٢٠٠٩

برنامج العمل

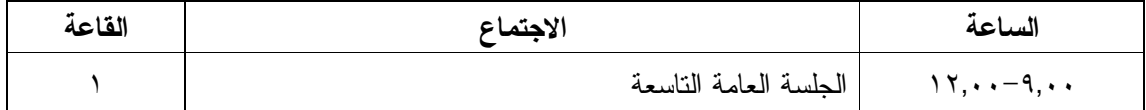

الاجتماعات الإقليمية

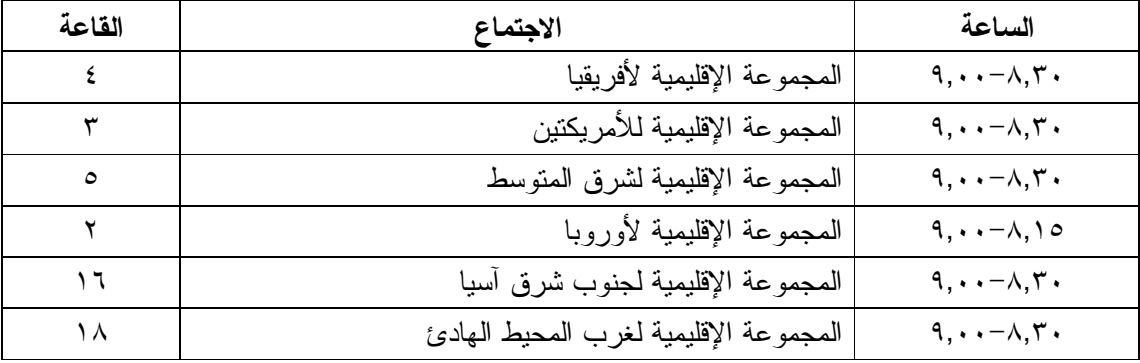

الجلسة العامة التاسعة

القاعة ١ - الساعة ٩,٠٠-٢,٠٠ ١

- البند ٥ صياغة بروتوكول بشأن الاتجار غير المشروع بمنتجات التبغ والتفاوض بشأنه
- تاريخ ومكان انعقاد الدورة الرابعة لهيئة التفاوض الحكومية الدولية المعنية بوضـــع البند ٢ بروتوكول بشأن الاتجار غير المشروع بمنتجات التبغ

اختتام أعمال الدورة البند ٧